## How To Download Photoshop In Pc Free ((FREE))

Once the installation is complete, you will have access to the Adobe Photoshop program. You have two different ways of accessing the program. The first is through the preferences. This is where you will see the features of the program. You will have a variety of options, such as \"View,\" \"Edit,\" and \"Rotate.\" The \"Rotate\" part of the menu requires that you have an Adobe ID to use, but it is fairly simple to use. If you are going to use the program for web design or image editing, you will have the \"Design\" option. This option allows you to create a website template. Using the \"Design\" option is a bit more complicated than the other options. You have to create a new document, delete the document, and then add a new document.

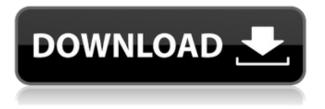

We build every photo and video feature in Lightroom with two principles in mind: simple functionality and powerful performance. Regardless of how complex the features, performance issues with a software tool turns away customers. In Lightroom 4, we introduced smart previews to give you an immediate sense of what your photo will look like when you open it in Photoshop. In Lightroom 5, we've accelerated previews by 90 percent in some cases, which give you faster access to the work and influence more complete interactions with the images. This release also includes the new internal database which optimizes performance for images loaded in the catalog and in-place edits. This all comes with no performance impact on your edited images. I advise you to create test images and do some experimentation to make sure you don't notice any stutter or lag under any workload. In fact, we've tuned the code to avoid the performance issues if your catalog is small, and also there is a Remote Access for Mobile option that allows you to access all features on your Mac while using your iPad or iPhone with one-touch access to your catalog. Lightroom provides tools and a flexible workflow that work seamlessly together, allowing you to easily organize and improve your images. In addition to an All-New Library, Album, and Grid view; there is

also a brand new, powerful Details panel for convenient organization of your image data and instant access to the most important information. Most of the features in this release are similar to those available in previous versions, but we've also introduced some exciting enhancements.

## Adobe Photoshop 2021 (Version 22.3) Free License Key Torrent PC/Windows [32|64bit] 2022

Because Photoshop is a complex application, it is not available on all platforms. However, it can be run through a web-browser without using a plugin. When you create a new document, you are provided the opportunity to choose the encoding of your choice. If you are exporting images for use in an online gallery, it is definitely recommended that you use the JPEG format. Let's Dive into Photoshop on the Web By now, you're either completely familiar with Adobe Photoshop, or you're not, and that's OK! However, at some point, a web designer, designer, or developer using the web will need to use Photoshop, and that's where the public beta of Photoshop for the web comes in. Content creators can now work in the Photoshop application in the web, and the embedded web browser and desktop web application can read and edit the same file. In this guick intro, we'll go through the most important things you need to know before you dive in and start working in Photoshop for the first time on the web. You may also want to watch The History of Adobe Photoshop for a more in-depth overview of the company's rich legacy of world-class digital imaging software. Jesus Christ. That's a lot of type. Is there an actual "quick intro" section?

If you're new to Photoshop, or even if you've been using it for years now, you're in good company. Photoshop has slowly but surely evolved from the days when it took 16 hours to load (give or take) to an application that takes roughly several minutes to load. Adobe helps save up to 80% of Photoshop documents in its library, making this the workhorse of design studios across the globe.

The top features that have made this the most popular digital imaging tool include:

- The ability to quickly drag, resize, and copy content from one area to another.
- Copy and Paste tool that lets you paste content directly from one file to another.
- An advanced image editing tool that provides both advanced features and the best overall photo editing experience among any imaging application.
- While Photoshop does usually run in a Local or Professional installation, Photoshop Sketch, Bridge, [Teneo][5] and Comp, enables Adobe to provide a set of standalone desktop applications for those who want to cut down on the size of their operating system.

Now, it wouldn't be realistic to guarantee that you'd be a Photoshop wiz at this point — but that isn't what this guide designed to do. We hope we've provided you with the understanding you'll need to use the powerful tools in Photoshop in a timely, efficient, non-hair-pulling manner, so that you can elevate your visual content game, like, today. 933d7f57e6

## Adobe Photoshop 2021 (Version 22.3) Product Key Full [32|64bit] 2023

Black-and-white photography is just as much a thing as color photography and it's a process of converting color images into black-and-white images. To change a color image to black and white, you should consider first what it is that causes your photo to be color in the first place. There are many ways to transform your raw, color photo into black and white. Some are guick and easy - and some are a little more complex. There are either a few or a lot of methods that are able to achieve this, the number of manual processes connected to creating black-and-white is measured in thousands. Digital photography gives you instant gratification but sometimes it can be hard to get the results you want. However, there is a way to make black-and-white images happen and that is by using filters in Photoshop. Start with a basic photo and edit it to look like a more formal photo. Then, take out any elements that might stand out. Although most people know Photoshop as a retouching tool, there are some basics to know before you begin retouching your photos. When editing a photo, there are a few basics of color theory that you should know about - blackand-white photography is basically just a way of tricking the eye into thinking that there is grey everywhere. Different shades of gray (blue, green, brown, orange, etc.) lead to different types of shots. The most common type of black-and-white shot is called "B&W," or black-andwhite. When selecting this style, you'll need to change the black and white settings in your photo.

photoshop cs5 full version free download windows 7 with crack photoshop cs3 download windows 7 photoshop cs download windows 7 photoshop cs5 download windows 7 photoshop cs4 download windows 7 photoshop cs2 download windows 7 photoshop adobe free download windows 7 photoshop app download windows 7 photoshop apk download windows 7 photoshop download free windows 7 zip file Variables are another interesting feature from Photoshop. You can transform a set of measurements or a hard-coded, pre-defined number into a variable. This allows you to take the same image or creative idea, and apply a different design to it by changing the variable. Creating and using Variables are simple. All you need to do is pick a variable from the menu, input in the required measurements or decipher the values from an external file. Then you can apply the variable to your art. Layer Styles allow creative designers to add a professional touch to their artwork. Their crisp artwork designs can make an impressive piece of art. Edit the artwork and save it. Then apply the layer styles. This allows you to reuse the same style and you just need to change the values inside to create a new design. Photoshop is also a design powerhouse, with the ability to place vectors, textures and artwork onto a background and output a single file. For instance, if you have changed the colour of your artwork, and you have placed an illustration on top of it in Photoshop, when you go to export the file, you won't have to go back and change the background colour. You can simply upgrade the file with the new colour and you are ready to go. In terms of editing tools, there are many quality software tools available to help you create your creative design. Photographers should also use a RAW converter to achieve the best possible results, as you can manipulate the content of your artwork in Photoshop.

Adobe Photoshop has some of the best tools and features in any software. It is designed to be used for various types of photographic and video editing and even retouching images, doing color correction, and even creating works of art. User interface navigation remains complex — there's no "sliding panel" which you'll be used to in typical photo editing software. Instead, a layer palette is used to place and group layers. The top toolbar appears by default, though you can add other toolboxes with the ctrl + tab shortcut. These allow access to layer creation and editing tool options, and layers. Incorporating the light painting feature, Photoshop's displacement brush allows you to produce the effect of light painting in real time. Of course, it's far easier to do on a stage light than in a photography studio. For landscape photographers, Photoshop's vignette effect is ideal for simulating the effect of scanned film negatives, as well as making other light source transitions. For fine-grained, detail

oriented types, the mask tool is likely the most valuable part of Photoshop. Picking areas between or within areas of similar moments of light and shadow can be used for adjustments to color, exposure or contrast. Rendered images are aligned with the photo by default in Photoshop. It can be tricky to get things right. The workaround is to use the appearance all layers button in the Layers panel to align the layers to a photo. Once that is done, the layers are automatically arranged into a grid.

| <u>https://jemi.so/snail-bob-6-free-download-for-pc704</u>                    |
|-------------------------------------------------------------------------------|
| https://jemi.so/ticket-to-ride-ipa-cracked-games                              |
| https://jemi.so/nyimbociakuinirangaipdfdownload135                            |
| <u>https://jemi.so/nizami-gencevi-sultan-sencer-ve-qari</u>                   |
| https://jemi.so/adobe-audition-cs6-50-build-708-multilanguage-[chingliu-crack |
| https://jemi.so/download-film-terdampar-di-indosiar-live963                   |
| https://jemi.so/commandos-le-sens-du-devoir-crack                             |
|                                                                               |

All of the filters in the Adobe photo editor team up to help you create your images. Gains, Blacks, and Whites allow you to set the color of a photo. **Luma** and **Vignette** help you soften the edges of a photo and create a vignetted effect. Adobe is known for its Photo Editing Products and Photoshop, which are its top two selling products in their markets. But Adobe also includes powerful features that are not for professional users but are for consumers who want to enhance images. The same techniques that they are used to enhance Photoshop photos are now being utilized in the free photos app "Photoshop for mobile" in conjunction with PicMonkey. Selling well over 30 million licenses in 90 different countries, Photoshop creates images that celebrate whatever you see. Whether you're a photographer, a designer, a creative professional or an enthusiast, Photoshop enables you to unlock your creative potential, capture and edit multimedia, and transform the way you work. With powerful new features for all users, Photoshop makes it easier to create, manipulate and share your amazing work. Share for Review (beta): Now in beta, share for Review enables collaborators in an Adobe Creative Cloud Pro plan with Direct Link preview permissions to easily work together in Photoshop without leaving the desktop version of the software. In addition to Direct Link preview permissions, members of

Creative Cloud can create, edit, and comment on documents in a browser. These regular or "session" previews are available for multiple browsers simultaneously, based on your Creative Cloud membership.

http://www.prokaivos.fi/wp-content/uploads/thosakt.pdf https://vesinhnhatrang.com/2022/12/24/photoshop-cs3-download-gratis-italiano-exclusive/ https://kurtiniadis.net/wp-content/uploads/2022/12/degsabo.pdf http://www.jobverliebt.de/wp-content/uploads/Photoshop-Download-Gratis-Windows-10-NEW.pdf http://grandiosotoluca.com/?p=2495 https://www.whatshigh.com/download-photoshop-cs5-white-rabbit-verified/ http://worldmediatravel.com/?p=1434 https://onemorelure.com/wp-content/uploads/2022/12/kenalay.pdf http://gamedevcontests.com/2022/12/24/download-photoshop-2021-version-22-3-keygen-with-keygen -win-mac-64-bits-2023/ https://cambodiaonlinemarket.com/download-adobe-photoshop-with-license-key-x32-64-lifetime-patc h-2023/

A new version of Photoshop CS6 includes updated image quality, sophisticated new features in areas such as image editing, adjustments, retouching, color, and file management. It's redesigned "compare" feature is a useful tool that lets you go into more detail about subtle changes that your image has undergone. As a result, your work is more precise, and your subject matter is more believable. The new version of Photoshop also introduces an integrated Color Libraries Editor, enabling you to better organize your images and color choices. Color Libraries enable you to assign, organize, and tag your favorite image and color combinations. Layer styles and blending modes allow you to easily create and change the effects of individual colors. You can also apply effects to global settings or individual layers and specify transparency, hue or saturation, and brush size. Independent study conducted by the Adobe CompTIA PS&E design certification program found that, while Adobe Photoshop/Illustrator was the most common industry standard for graphic design, most "designers" still rely on beginner versions of those programs.

Smaller design houses, even those in the office, can find it very hard to justify the cost of learning Photoshop to impress clients. This study suggests that we should consider how to make the learning of this software easier. In 2012, SMUG teamed up with Brick & Concrete and now in 2014, SMUG teamed up with SMUG Store , a new direct to consumer website that sells and ships computers directly to consumers. SMUG supports the SMUG Store by providing a fun and clean shopping experience for SMUG Store users. SMUG Store currently offers a \$100 dollar voucher to SMUG members in exchange for each computer they sell.